## SAP ABAP table SWF TRIGG {WFP: Create event creator/user}

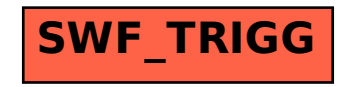